# $\boxed{1}$  TREINAWEB

## **CONTEÚDO PROGRAMÁTICO**

ASP.NET Core - Instalação do ambiente de produção e deploy em uma VPS Carga horária: 4 horas

TreinaWeb Tecnologia LTDA CNPJ: 06.156.637/0001-58 Av. Paulista, 1765 - Conj 71 e 72 São Paulo - SP

## **CONTEÚDO PROGRAMÁTICO**

### **1 - Introdução**

Apresentação Duração: 00:00:56

**■ O código-fonte do curso está no GitHub** 

#### **2 - Trabalhando com VPS**

▶ Introdução Duração: 00:15:34

▶ Criando a conta e a VPS na DigitalOcean Duração: 00:16:02

▶ Configurando a máquina virtual e instalando o banco de dados MySQL Duração: 00:18:18

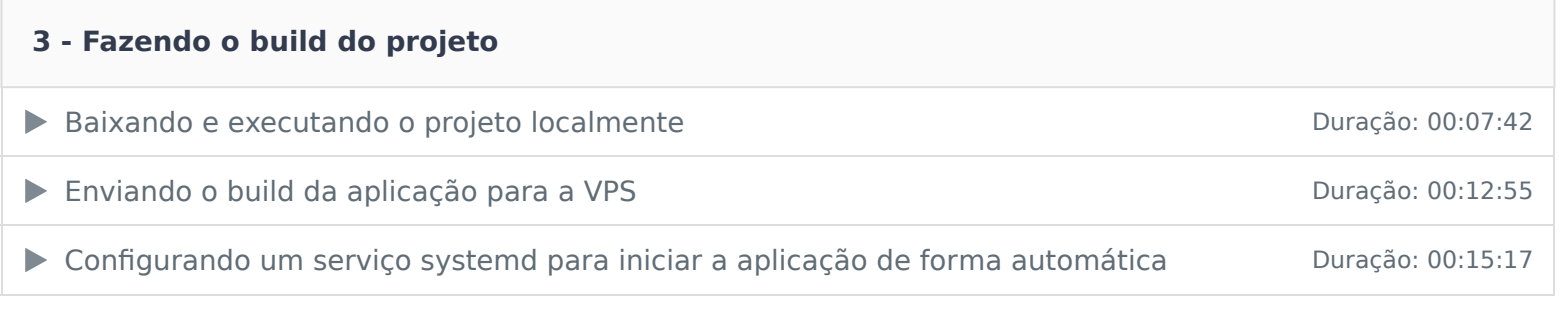

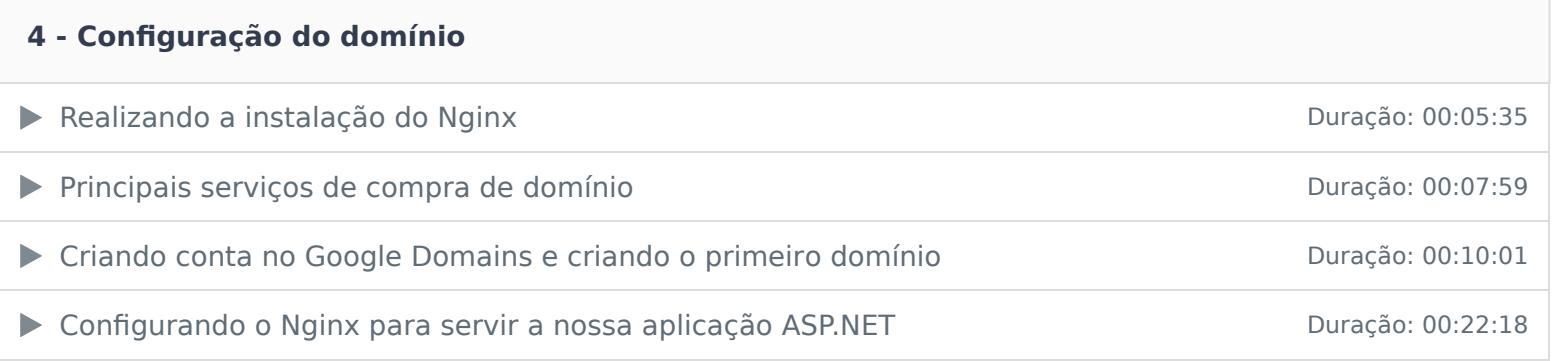